การบวก เลข 2 หลัก แสดงวิธีทำ

# เขียนโดย Administrator วันพุธที่ 22 ธันวาคม 2010 เวลา 01:43 น. - แก้ไขล่าสุด วันจันทร์ที่ 05 พฤศจิกายน 2012 เวลา 18:34 น.

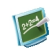

แบบฝึกหัด คณิตศาสตร์ \_\_\_\_\_\_\_\_\_\_\_\_\_\_\_\_\_\_\_\_\_\_\_\_\_\_\_\_\_\_\_\_

{multithumb}

การบวก เลข 2 หลัก แสดงวิธีทำ

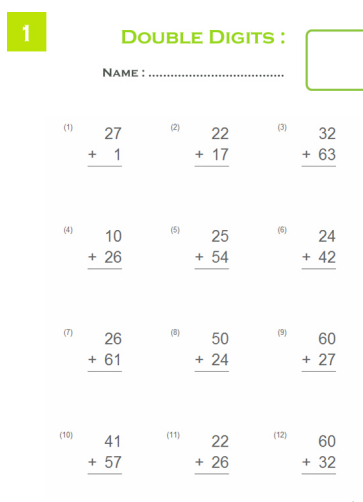

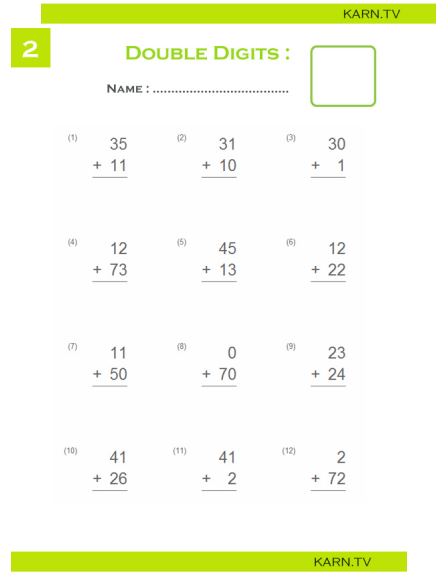

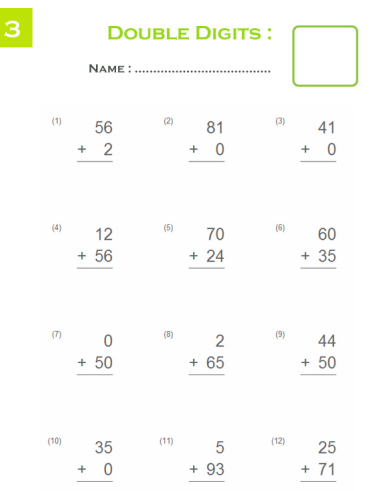

I

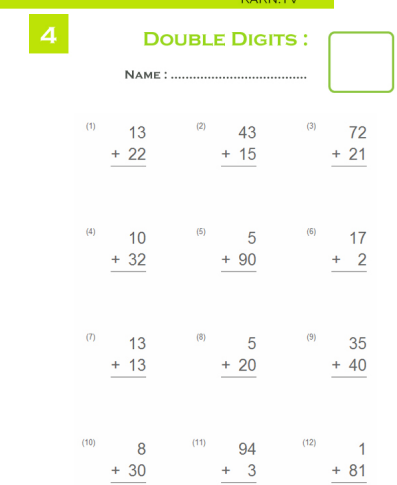

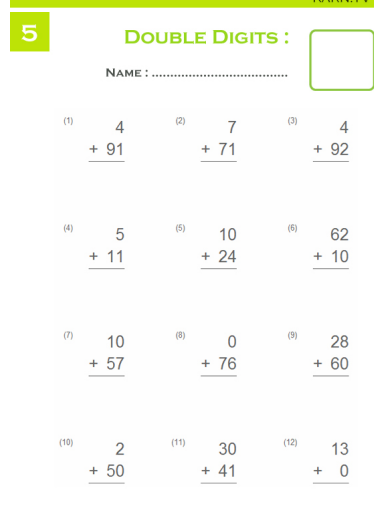

ľ

แบบฝึกหัดชุดที่ 1 แบบฝึกหัดชุดที่ 2 แบบฝึกหัดชุดที่ 3 แบบฝึกหัดชุดที่ 4 แบบฝึกหัดชุดที่ 5

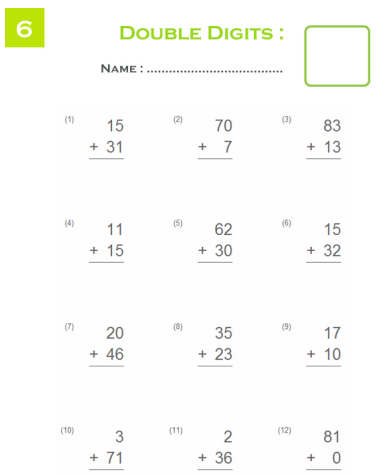

I

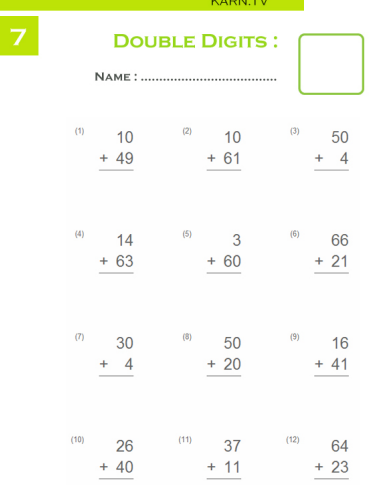

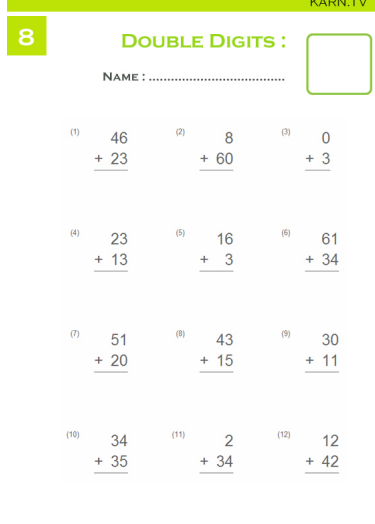

and the Second KARN.TV (1986)

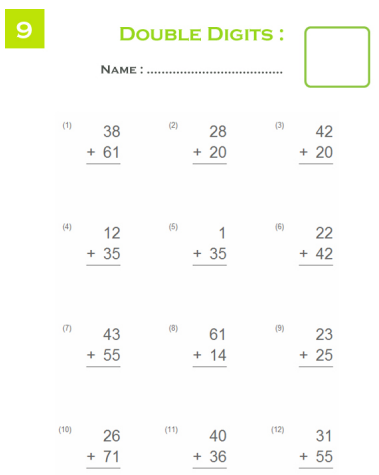

I

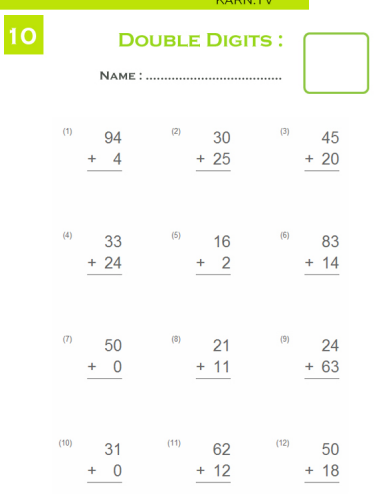

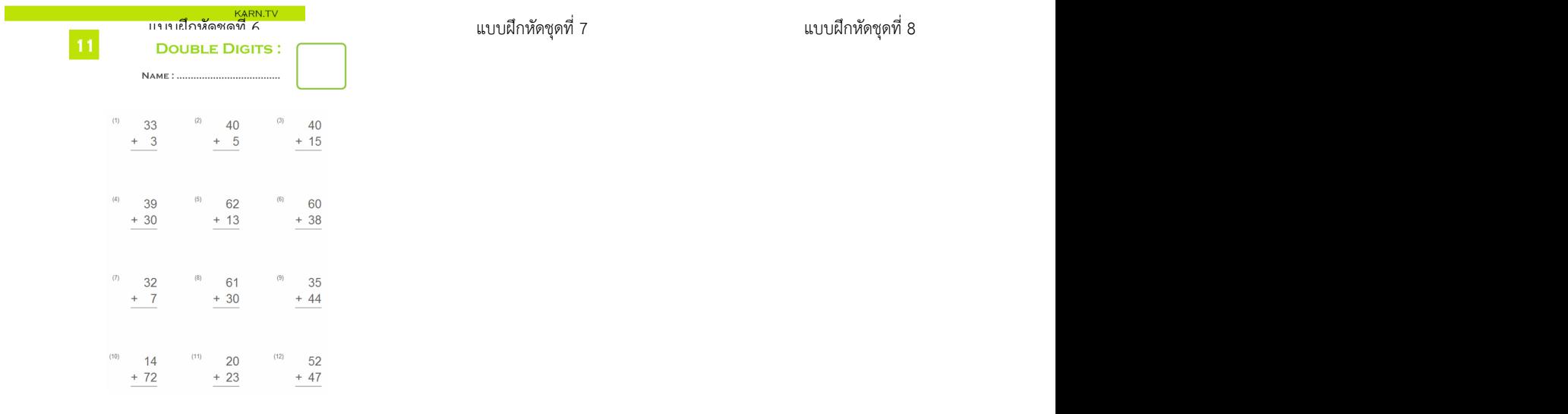

and the state of the KARN.TV of the State of the State of the State of the State of the State of the State of the State of the State of the State of the State of the State of the State of the State of the State of the Stat

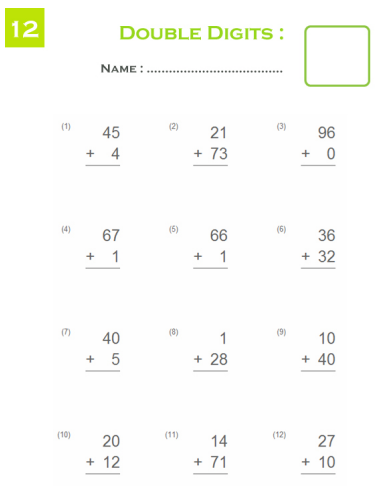

I

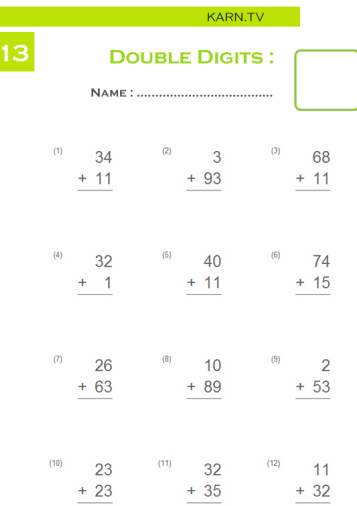

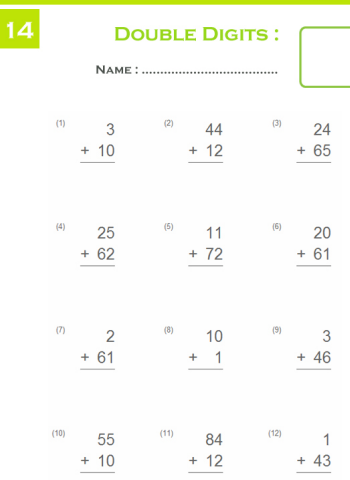

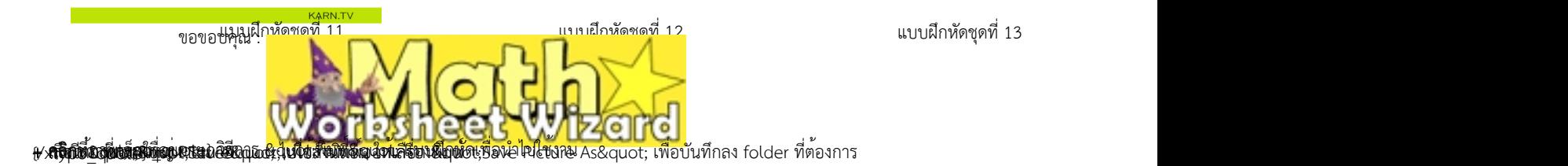